**Power Shortcuts Crack With Product Key For PC**

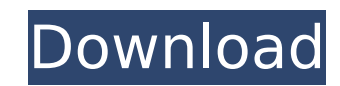

Power Shortcuts Free Download is a lightweight software application built specifically for the Windows 8 users to help them enhance the functionality of their Quick Access Menu by adding additional system features. Basically, it proves to be extremely easy to work with this tool, as you only need to install it on the computer, and it automatically adds the extra functions to the Quick Access Menu. Power Shortcuts offers support for the following options, lock your screen, or sign out, sleep, shutdown, or restart your computer. In order to view the changes applied to your system, you need to restart the computer. On the downside, there is no feature available for restoring the system to its default settings. Since it doesn't comprise any configuration settings, even rookies can master the process with just a few clicks. During our testing we have noticed that Power Shortcuts carries out a task very quickly, and no errors showed up throughout the entire process. As it would be expected from such a small utility, it remains light on system resources, so it doesn't burden the overall performance of the computer, nor interfere with other programs' functionality. To sum things up, Power Shortcuts offers a simple yet powerful software solution when it comes to helping you lock your screen, or sign out, sleep, shutdown, or restart your computer directly from the Quick Access Menu. This small desktop enhancement utility can be easily configured and installed by all types of users, regardless of their experience level, as you only need to go through the installation steps to activate the program's functions. Download Link: Name: Power Shortcuts – Windows 8 Desktop Shortcuts Size: 2.00 MB Description: All-In-One Home and Office Computer is a powerful and easy to use software designed for those people who are searching for a system that can take care of all the basic functions that you need to perform on your computer. All-In-One Home and Office Computer comes with a powerful application that offers you an extensive range of services and solutions, such as creating and managing backups, installing programs, managing files, internet browsing, recording audio and video, and more. It helps you to organize your computer, create simple backups of your files, enhance the functionality of your mouse, and it even assists you in converting media files. You need to download and install the application on your PC to enjoy the features it offers, and the process of installation is very simple. To sum things up, All-In-One Home and Office

**Power Shortcuts Crack+ With Keygen [2022]**

1. Home Page 4. Run Software Power Shortcuts Crack For Windows Key Features: - It takes up little system resources - Provides a simple yet powerful solution - Fully configurable - No additional downloads required - You can use it with any Windows version (v3.0 and above) Power Shortcuts Serial Key - a well-known tool to help you unlock the Quick Access Menu Power Shortcuts is designed to provide you with a simple yet powerful solution to unlock the Quick Access Menu. It can unlock both desktop and Start Screen Quick Access menu, and add shortcut keys for "Lock Screen", "Log Off", "Hibernate", "Shut Down", "Restart" functions. You can specify the function that you wish to activate when the program is launched. It's super easy to use the program, just launch it, and select one of these options. If you have a custom desktop shortcut for any of these functions, you can still use Power Shortcuts to unlock the Quick Access Menu. Power Shortcuts is a tiny tool which adds the extra functions to the Quick Access Menu. All you need is to download and install it, and it will do everything for you. You can use it for PC, including Windows 8. How to Quickly Lock and Unlock the Quick Access Menu: The first way is to use the lock screen feature. If you don't want to use the lock screen feature, you can use the log off option. You can also use the shutdown, restart, hibernate, and wake-up options. You can lock the Quick Access Menu with one click. You can automatically unlock the Quick Access Menu when you log in. It's easy to use, and you can configure any Quick Access Menu you want. The second way is to use the program to unlock the Quick Access Menu. You can use the Power Shortcuts to unlock the Quick Access Menu with the Lock Screen function. It's super easy to use, and you can customize it. You don't need to download any other program to unlock the Quick Access Menu. Install & Uninstall the software: 1. Unzip the downloaded file to the desktop. 2. Click the downloaded file to start the installation. When it's finished, you will see the b7e8fdf5c8

Here at TechWelt we strive to bring you the latest news and reviews on everything in the world of technology. Whether you are looking for the latest phone, tablet or PC, we have almost everything you will need to browse through our article library.São Gonçalo, São Paulo São Gonçalo, also known as São Gonçalo de Figueira, is a municipality in the state of São Paulo in Brazil. The population is 35,448 (2015 est.) in an area of 162 km². The elevation of the town center is 992 metres. History São Gonçalo was part of the municipality of Santa Isabel, until 1926. After that, the municipality of Santa Isabel was split in half: the area to the north was grouped in Rio de Janeiro, and the area to the south was grouped in São Paulo. Finally, the part to the south was split in two, with one part heading to the town of Rosana and the other to São Gonçalo. This municipality was created on November 16, 1953, by Law  $n^{\circ}$  1480, for the purpose of creating new municipalities on agricultural lands in Ribeirão Preto, Ribeirão Gerais, Campinas, São Paulo, Guarulhos, and also for urbanization. The creation of the town was prompted by the desire of Mário de Castro Neves Neto to improve the quality of life of the people he lived with and the proximity to his businesses, based in Santa Isabel. São Gonçalo was named after Gonçalo Ribeiro and his wife. During the government of Fernando Collor de Mello, São Gonçalo was part of the county of São Vicente. It became part of the municipality of Rio Verde on January 1, 1975. A few months later, on July 1, it became a part of the municipality of Santa Isabel, taking the name of "São Gonçalo de Figueira", and left Rio Verde. Economy The main economic activities of the economy are related to agrarian activities. The main crops are soybeans, corn, cotton, wheat, and rice. References External links Prefeitura de São Gonçalo website oficial sofascubano de São Gonçalo Category:Municipalities in S

**What's New in the Power Shortcuts?**

Type a name for your new shortcut and click Next button to continue. Power Shortcuts will install your shortcut on the desktop and register itself in the Quick Access Menu. To see whether your new shortcut was installed successfully, please go to the Quick Access Menu, press Win + I keys, and you will see your new shortcut as highlighted. To remove the shortcut, right click on it and choose Remove option. How to add new shortcut to Quick Access Menu Right click on desktop and select View All: As shown in the figure above, you'll see a bunch of shortcuts on the desktop, including the System Properties shortcut. Double click the shortcut, and a small window will open asking you to add a name for your new shortcut: Type a name for your new shortcut and click Next button to continue. Power Shortcuts will install your shortcut on the desktop and register itself in the Quick Access Menu. To see whether your new shortcut was installed successfully, please go to the Quick Access Menu, press Win + I keys, and you will see your new shortcut as highlighted. To remove the shortcut, right click on it and choose Remove option. If you want to enable or disable the Power Shortcuts function, follow the steps below: Select the Power Shortcuts icon on the Quick Access Menu. It will open up the properties window, where you can enable or disable the shortcut, reboot, or shutdown the system.Impaired sensing of foot plantar pressure could be related to an increased risk of gait deviations and falling. The basal sensorimotor impairment could be the major cause of an altered gait pattern leading to falls. Objective: To investigate foot plantar pressure sores in patients suffering from hemiplegia and the relationship with clinical and neurophysiologic parameters. A total of 176 hemiplegic patients with peripheral arterial disease were recruited from a rehabilitation facility. Foot plantar pressure was measured with a pressure test system (Zebris®), which was connected to a microprocessor and was able to analyze the force data and to estimate the age and sex of subjects from their foot morphology. Feet pressure was evaluated in the different foot zones and the relative percentages of foot plantar pressure were averaged per foot zone. The clinical and neurophysiologic examinations included an analysis of walking parameters, the Action Research Arm Test (ARAT) score and the Semmes-Weinstein 5.07 mon

Windows XP, Vista, 7, 8 Mac OS X 10.6.6 or later 3.5 GHz CPU or faster 4 GB RAM 1920x1080 or higher resolution DirectX 11 graphics card DirectX runtime 11 or above Steampowered Account Important: Before installation we recommend purchasing an XBOX Live Gold membership. Instant action games, good for 2 or 3 players, are usually bad for solo players, since the action is too fast for a lone player to get a sense

<https://www.nashvilleconventionctr.com/system/files/webform/request-proposal/cheese.pdf> [https://babelson.com/wp-content/uploads/2022/07/ClipShare\\_\\_Crack\\_\\_Download\\_April2022.pdf](https://babelson.com/wp-content/uploads/2022/07/ClipShare__Crack__Download_April2022.pdf) [https://www.townofguilderland.org/sites/g/files/vyhlif7546/f/uploads/tawasentha\\_trail\\_map.pdf](https://www.townofguilderland.org/sites/g/files/vyhlif7546/f/uploads/tawasentha_trail_map.pdf) <http://buyzionpark.com/?p=29987> <http://colfasttes.yolasite.com/resources/MAVisto--Crack-X64-March2022.pdf> <http://wreathesol.yolasite.com/resources/RS232-Transmitter-Crack-Free-PCWindows-2022-New.pdf> <http://gomeztorrero.com/lockanexe-crack-full-product-key-latest-2022/> <https://ividenokkam.com/ads/advert/portable-zsoft-uninstaller-crack-free-download/> <https://theangelicconnections.com/metadefender-endpoint-latest/> <https://mayoreoshop.com/wp-content/uploads/2022/07/wethneil.pdf> <http://www.studiofratini.com/wp-content/uploads/2022/07/emilfore.pdf> <https://www.alnut.com/my-net-checker-crack-free-download-latest/> [http://barrillos.es/wp-content/uploads/2022/07/Auto\\_Debug\\_For\\_Winsock\\_Free\\_Registration\\_Code\\_Latest2022.pdf](http://barrillos.es/wp-content/uploads/2022/07/Auto_Debug_For_Winsock_Free_Registration_Code_Latest2022.pdf) <http://implicitbooks.com/advert/talkaurora-crack-free/> <http://countbermithk.yolasite.com/resources/Xsleasy--Crack-Product-Key-Full-Download-April2022.pdf> [https://medcoi.com/network/upload/files/2022/07/mH8axfWPu75AwDPbDYAk\\_04\\_4e53b1fa2bf9bb5efaf11e39cc8f33c3\\_file.pdf](https://medcoi.com/network/upload/files/2022/07/mH8axfWPu75AwDPbDYAk_04_4e53b1fa2bf9bb5efaf11e39cc8f33c3_file.pdf) <https://oldeberkoop.com/microvision-sdk-crack-download-updated-2022/> [https://storage.googleapis.com/faceorkut.com/upload/files/2022/07/YtTQscvG9ZSyM6rXtzX4\\_04\\_a7f452d00783cdffea85449e2e9363bb\\_file.pdf](https://storage.googleapis.com/faceorkut.com/upload/files/2022/07/YtTQscvG9ZSyM6rXtzX4_04_a7f452d00783cdffea85449e2e9363bb_file.pdf) [https://favs.favelas.top/upload/files/2022/07/QhavZjbUtru9BAVgjJ6p\\_04\\_a13b95b60c14b341da7e7d91ebea8431\\_file.pdf](https://favs.favelas.top/upload/files/2022/07/QhavZjbUtru9BAVgjJ6p_04_a13b95b60c14b341da7e7d91ebea8431_file.pdf) [https://www.oakland-nj.org/sites/g/files/vyhlif1026/f/uploads/borough\\_calendar\\_2022.pdf](https://www.oakland-nj.org/sites/g/files/vyhlif1026/f/uploads/borough_calendar_2022.pdf)